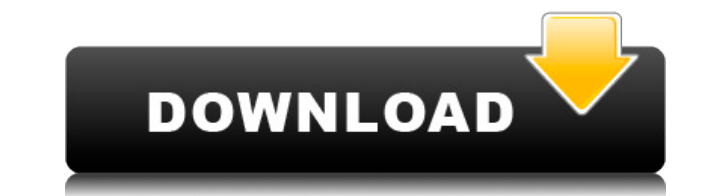

## **Free WMA Cutter And Editor Crack+ Registration Code 2022 [New]**

- Получите экспертную справочную систему - Конвертирует аудиофайлы из одного формата в другой - Обрежьте продолжительность ваших аудиофайлов - Изменить громкость …начальное и конечное положение и обрезка файлов, записанных устройстве. Также можно использовать программное обеспечение для экспорта окончательного файла WAV на съемное устройство (например, MP3-плеер или портативный медиаплеер). После импорта песни можно редактировать следующие характеристики: - Изменить время начала и окончания - Исчезать и исчезать - Объем - Изменить порядок воспроизведения - Настроить звук записи - Измените звук на моно или стерео Как видите, приложение Free WMA Cutter and Ed Free Download может многое предложить. Поскольку это универсальная и мощная программа для редактирования, ее также можно использовать для редактирования фотографий. Для редактирования фотографий вы можете использовать бесплатный iView Photo Editor. Он позволяет добавлять стикеры к любым фотографиям, обрезать их и вносить изменения в их свойства. Несмотря на небольшой размер, программа хорошо оптимизирована для работы на слабых системах. Из-за этого он становится все более популярным, поскольку его можно использовать не только для создания аудиофайлов и редактирования, но и для захвата изображений. Проводник с функцией перетаскивания, Folder Keeper предоставляет функции управления файлами обычного файлового менеджера и вашего антивирусного программного обеспечения, упрощая организацию файлов, предотвращая их удаление, удаляя ненужные файлы, управляя резервными копиям т. д. , Он предназначен для работы с операционными системами Windows и Linux и легко работает на всех платформах как удобный и стабильный инструмент. Free DropBox — это универсальное решение для файлового сервера. Этот инструмент позволяет загружать и скачивать файлы на ваш компьютер и в учетную запись Dropbox. Его очень легко настроить и использовать, всего несколько кликов и наслаждайтесь! Его бесплатной версии достаточно, чтобы вы могли использовать его без каких-либо ограничений. Вы можете загружать свои собственные файлы или делиться своей работой и файлами с друзьями. Это идеальное решение для тех, кто устал от своего старого файлового сервера. .<br>Дополнительную информацию вы можете найти на FileRecycler — это бесплатный полнофункциональный инструмент для восстановления файлов, который автоматически восстанавливает файлы из отформатированных, поврежденных и испор папок. Включена поддержка архивов RAR и 7zip, а также автоматическое извлечение и восстановление наиболее распространенных типов файлов. Он поддерживает несколько типов файлов, включая JPEG, TIFF, GIF, BMP, TGA.

Решение в 1 клик для ваших аудиофайлов! Free WMA Cutter and Editor - бесплатный аудиоредактор для Windows. Он позволяет обрезать аудиофайлы формата WMA и конвертировать их в WAV или MP3. Кроме того, Free WMA Cutter and Ed поддерживает следующие форматы аудиофайлов: WMA, WAV, MP3. С помощью Free WMA Cutter and Editor вы можете редактировать аудиофайлы одним простым действием. Вы можете выбрать начальную и конечную позицию, применить эффекты постепенного появления, исчезновения и обрезки, отредактировать громкость и многое другое. Бесплатный WMA Cutter and Editor очень прост в обращении. Вы можете легко сделать свой выбор с помощью мыши или просто ввести свое любимое начальное и конечное значение напрямую. Преобразование в MP3 или WAV очень просто с помощью Free WMA Cutter and Editor. Вам просто не нужно пачкать руки - Free WMA Cutter and Editor сделает все за вас. Ключевая особенность: \* Преобразование и обрезка аудиофайлов WMA \* Редактировать громкость и постепенное появление / исчезновение аудиофайлов \* Обрезка аудиофайлов WMA с несколькими эффектами \* Преобразование и обрезка аудиофайлов \* Преобразование аудиофайлов WMA или WAV в файлы MP3 \* Исправление и улучшение качества звука аудиофайлов \* Сохраняйте результаты в формате WMA или WAV \* Предварительный просмотр звуковых дорожек \* ОС: Windows \* Free WMA Cutter and Editor является БЕСПЛАТНЫМ приложением, стоимость установки необязательна и может быть полностью опущена. Лучшее представление C Free WMA Cutter and Editor вы получите наилучшую производительность. Преобразован MP3 или WAV происходит очень быстро из-за его высокой эффективности. Результаты преобразования Free WMA Cutter и Editor имеют профессиональное качество и предлагают лучшее качество звука из всех других программ. Монтаж: Установка Free WMA Cutter and Editor — очень простой процесс. Вам просто нужно извлечь файлы из сжатого пакета .zip в место назначения. Процесс установки очень быстрый, имеет хорошее время отклика и отсутствие сообщений об ошибках во время наших тестов. После установки вы можете запускать приложение сколько угодно раз. Размер: Размер Free WMA Cutter and Editor из-за его мощного и гибкого набора функций довольно мал. Установочный пакет весит всего около 39,5 МБ. Этот пакет является бесплатным и может быть установлен на любом совместимом ПК. Преобразование WMA в WAV: А теперь конвертируйте 1eaed4ebc0

## **Free WMA Cutter And Editor Crack [Updated] 2022**

## **Free WMA Cutter And Editor Crack Free Registration Code PC/Windows**

Что может сделать для вас Free WMA Cutter and Editor? Мощный и простой в использовании аудиоредактор, который быстро и легко редактирует аудио за вас. Это программное обеспечение имеет интуитивно понятные, но мощные инструменты редактирования, которые обрезают файлы WMA и WAV, конвертируют аудио- и волновые файлы или даже создают файлы с нуля. Вы можете импортировать, обрезать и удалять фрагменты аудиофайлов, сохранять файлы в различных форматах, конвертировать в WAV, WMA или многие другие форматы или даже предварительно просматривать аудиоданные прямо в программе. Существует также простая в использовании функция перетаскивания, которая позволяет вставлять файлы с жесткого диска системы, и параметры контекстного меню, позволяющие выполнять пакетную обработку и дублирование записей. Обрезать файлы WMA, WAV и Wave Эта мощная программа поможет вам быстро и легко обрезать файлы WMA, WAV и Wave. Обрезка выполняется путем установки начальной и конечной позиции, и вы можете убедиться, что ваш проект будет выполнен без каких-либо хлопот, всего за несколько простых щелчков мыши. Редактирование длины разделов файла является простым и интуитивно понятным, и вы даже можете изменить громкость или применить эффект постепенного появления и исчезновения, чтобы повысить качество конечного продукта. Это простой способ редактировать цифровое аудио без каких-либо хлопот. Прочтите руководство, оно поможет вам с обрезкой звука. Затухание аудиофрагментов Это программное обеспечение предоставляет вам простой способ затухания аудиофрагментов. Переключение между двумя аудиофайлами довольно легко настроить, а приложение поддерживает постепенное увеличение/уменьшение дорожки и увеличение/уменьшение дорожки/вверх/вниз, что улучшит звучание ваших аудиофайлов и придаст им профессиональный вид. Вы также можете выбирать между исчезновением и появлением или появлением и исчезновением, и вы можете быть уверены, что ваш аудиопроект будет выполнен с легкостью. Сохранить в различных форматах Мощный WMA Cutter and Editor позволит вам сохранять файлы в различных форматах, включая MP3, WMA, WAV, AAC, FLAC и M4A.Это очень полезно для людей, которые любят воспроизводить и/или слушать свои проекты WMA или WAV на своих компьютерах или портативных устройствах, поскольку файлы WMA совместимы с большинством аудиоплееров. Файл MP3 совместим с некоторыми портативными устройствами и имеет меньший размер файла, чем файл WMA, поэтому его можно считать более подходящим для тех, кто любит сохранять низкий

## **What's New in the Free WMA Cutter And Editor?**

БЕСПЛАТНЫЙ WMA Cutter and Editor — идеальный инструмент для простого редактирования аудиофайлов WMA (WAV не требуется). Бесплатный WMA Cutter and Editor - это простой и интуитивно понятный WMA Cutter and Editor, который позволяет вам обрезать аудиофайлы WMA (WMA), изменять громкость дорожки, постепенно увеличивать и уменьшать яркость, улучшать звуковую дорожку, преобразовывать звуковую дорожку в моно или стерео или конвертировать звуковую дорожку в WAV. Функции: \* Мощный инструмент для обрезки аудио WMA делает его идеальной утилитой для простого редактирования и обрезки аудиофайлов WMA (WMA). \* Улучшайте звуковую дорожку, используя такие параметры, как громкость, постепенное появление и затухание и многое другое. \* Преобразование звуковой дорожки WMA в моно или стерео \* Конвертировать звуковую дорожку в WAV для дальнейшего редактирования \* Быстрый и простой в использовании и имеет хорошее время отклика, так что у вас не будет никаких проблем с ним \* Простота установки и удаления \* Без вирусов, сторонней рекламы и вредоносного ПО. \* Никаких дополнительных инструментов не требуется (Читать дальше...)В поисках последнего оставшегося мира: история несправедливости В поисках последнего оставшегося мира: история несправедливости ( ) - сербский драматический фильм 1990 года режиссера Драгана Клопчевича с Батой Живойиновичем в главной роли. Этот фильм снят по роману Божидара Вучковича. использованная литература внешние ссылки Категория:Фильмы 1990-х Категория:Сербские драмы Категория: Сербские фильмы Категория:Фильмы о незаконном обороте наркотиков Категория:Фильмы о торговле людьми Категория: Драматические фильмы 1990-х годов Необходимость эффективно управлять большими объемами данных требует от систем баз данных поддержки быстрых запросов к большим объемам данных. Необходимость масштабирования больших объемов данных также предъявляет высокие требования к эффективности хранения данных и доступа к ним. Кроме того, необходимость разрешить пользователям выполнять запросы к большим объемам данных приводит к неэффективности требований к памяти и требований к вводу/выводу в системах хранения данных. В ответ на эти требования системы управления базами данных начали использовать методы параллельной обработки, которые разлагают большие наборы данных на наборы меньших наборов данных, каждый меньший набор данных далее подразделяется на более мелкие до тех пор, пока не будет сформирован набор данных, который не превышает объем памяти. который доступен системе. Во время обработки запроса декомпозиция набора данных сопоставляется с доступной памятью, а память, в свою очередь, делится между

ОС: Windows 10/8/7/Vista/XP/2000 Процессор: Intel Pentium 4 или новее Память: 1 ГБ Жесткий диск: 60 ГБ Разрешение: 1280x1024 или выше DirectX: 9.0 Другие требования: Интернет: Windows Live или другое подключение к Интернету Звуковая карта: звуковой драйвер, совместимый с гарнитурой. Поддерживаемые устройства: Windows 10 Windows 8 Windows 7 Виндоус виста Windows XP Кнопка «Пуск»: